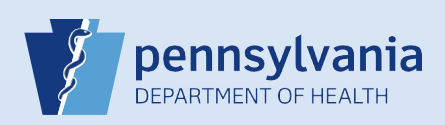

## **Amending a Death Case: Personal**

## **Notes:**

- This Quick Reference Sheet is for the role of a **Funeral Director or Coroner/Medical Examiner only**. This functionality is not for use by staff in a funeral home or coroner/medical examiner office. Use of another user's login credentials to perform this functionality is strictly prohibited and a violation of the User Agreement and Confidentiality Policy.
- Each amendment is reviewed for approval by the Division of Statistical Registries. Allow one full business day for this process to be completed.

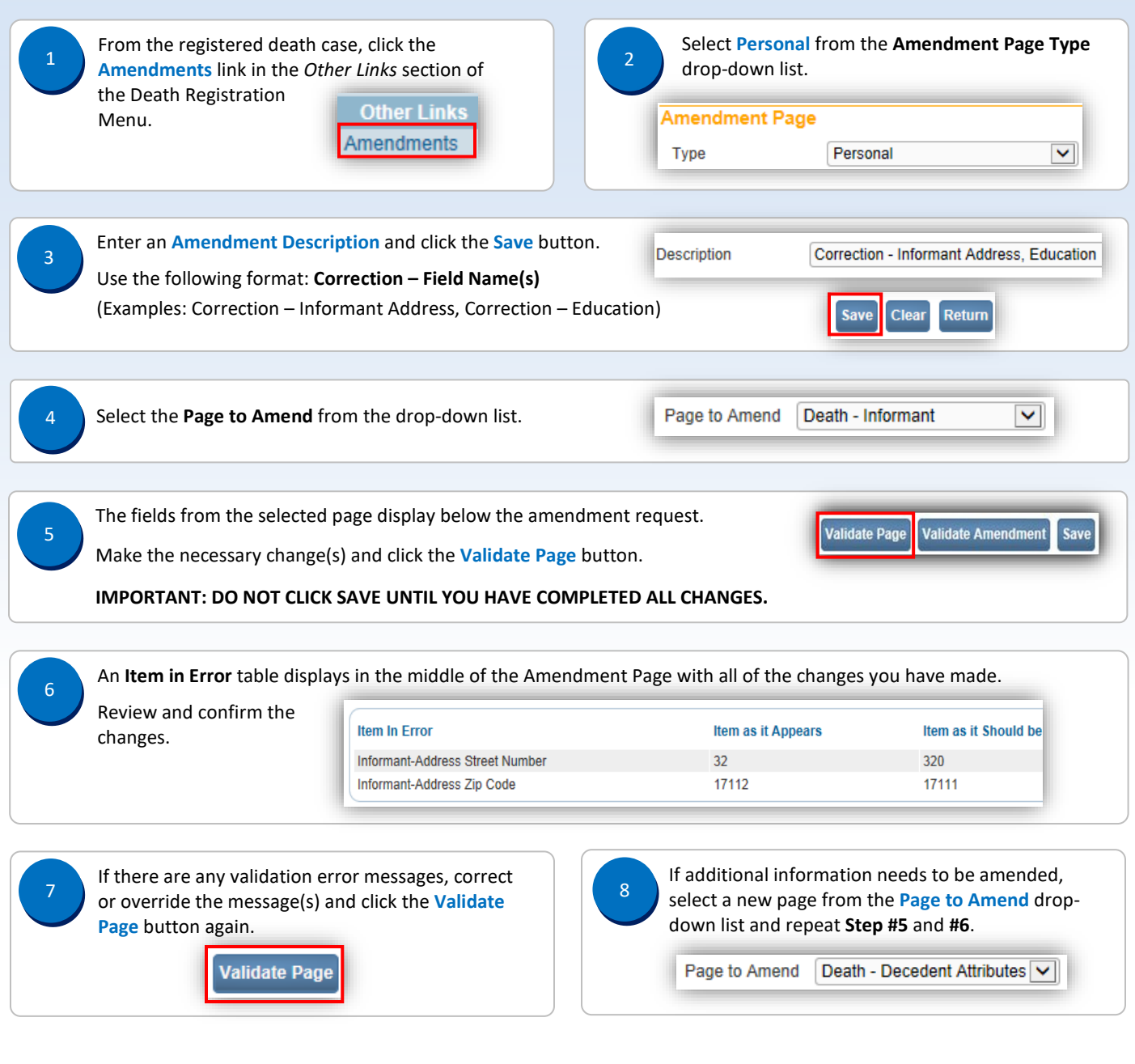

Commonwealth of PA-Department of Health devices and the commonwealth of PA-Department of Health Date: 08/02/2019<br>Bureau of Health Statistics and Registries Bureau of Health Statistics and Registries

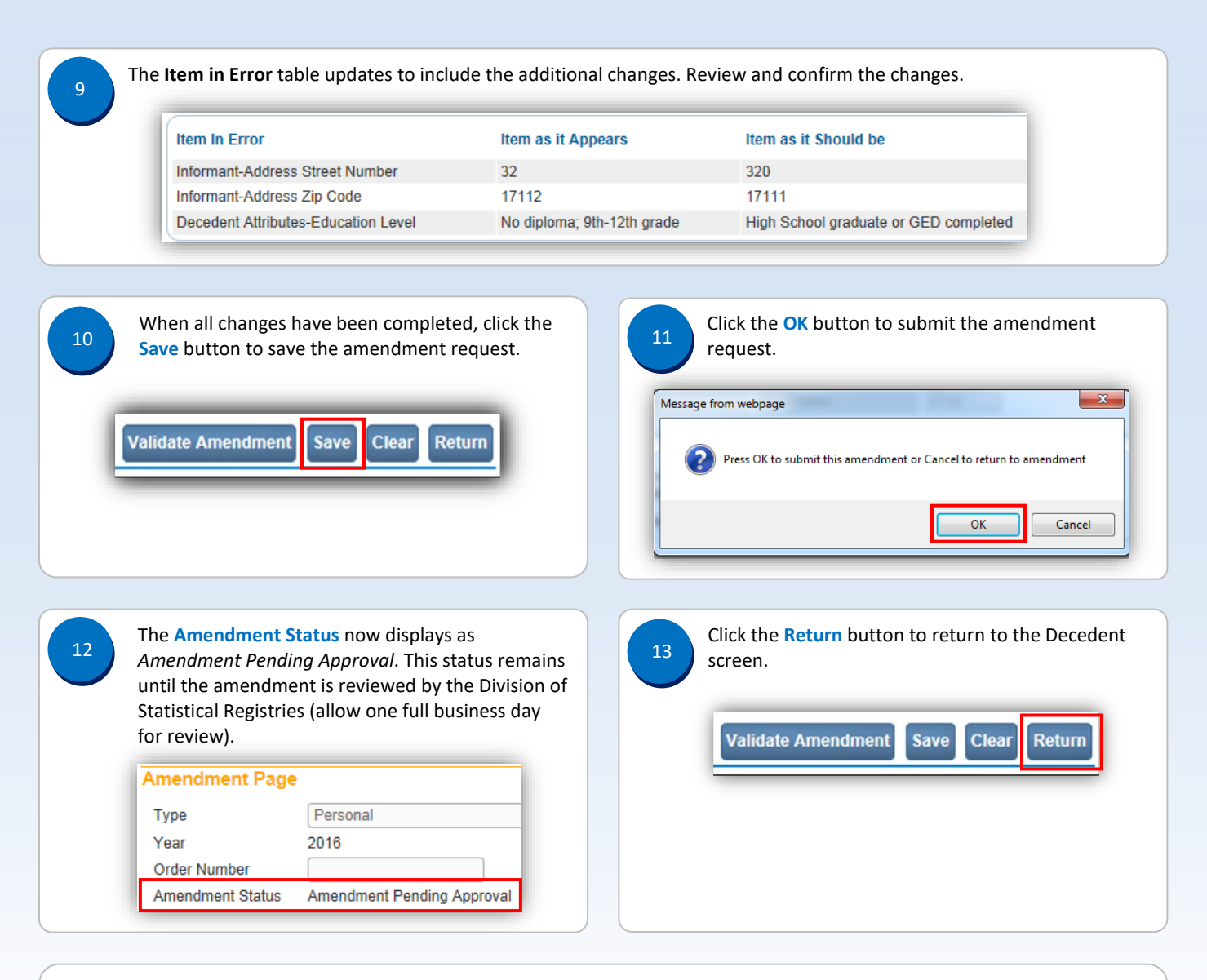

## **Notes:**

- The person who submitted the request is the only one who is notified when the amendment request is approved or rejected.
- Amendment requests and approved amendments can only be seen by users from the same facility. So if the funeral director submits an amendment request, the medical certifier will not be able to view the request or the submitted amendment.
- When an amendment request is approved, the status of the request changes to *Complete* and the words **Amendment Exists** display to the right of the decedent's name at the top of the screen.

27247354 300132-2016 : Marilyn Monroe Apr-01-2016 Amendment Exists /Personal Valid With Exceptions/Medical Valid/Registered/Signed/Certified/NA/ICD Coding Required

Page 2 of 2